#### **References**

# **AI tools in programming** Scientific workflows: Tools and Tips

Dr. Selina Baldauf

2024-01-18

Selina Baldauf // AI tools in programming

**What is this lecture series? Scientific workflows: Tools and Tips**  Every 3rd Thursday  $\bigcirc$  4-5 p.m.  $\bigcirc$  Webex

- One topic from the world of scientific workflows
- Material provided [online](https://selinazitrone.github.io/tools_and_tips/)
- **If you don't want to miss a lecture** 
	- [Subscribe to the mailing list](https://lists.fu-berlin.de/listinfo/toolsAndTips)

## **Motivation**

- AI tools assist programmers with
	- Coding
	- **Debugging**
	- **Learning**
	- П …
- Higher productivity and efficiency
- More motivation

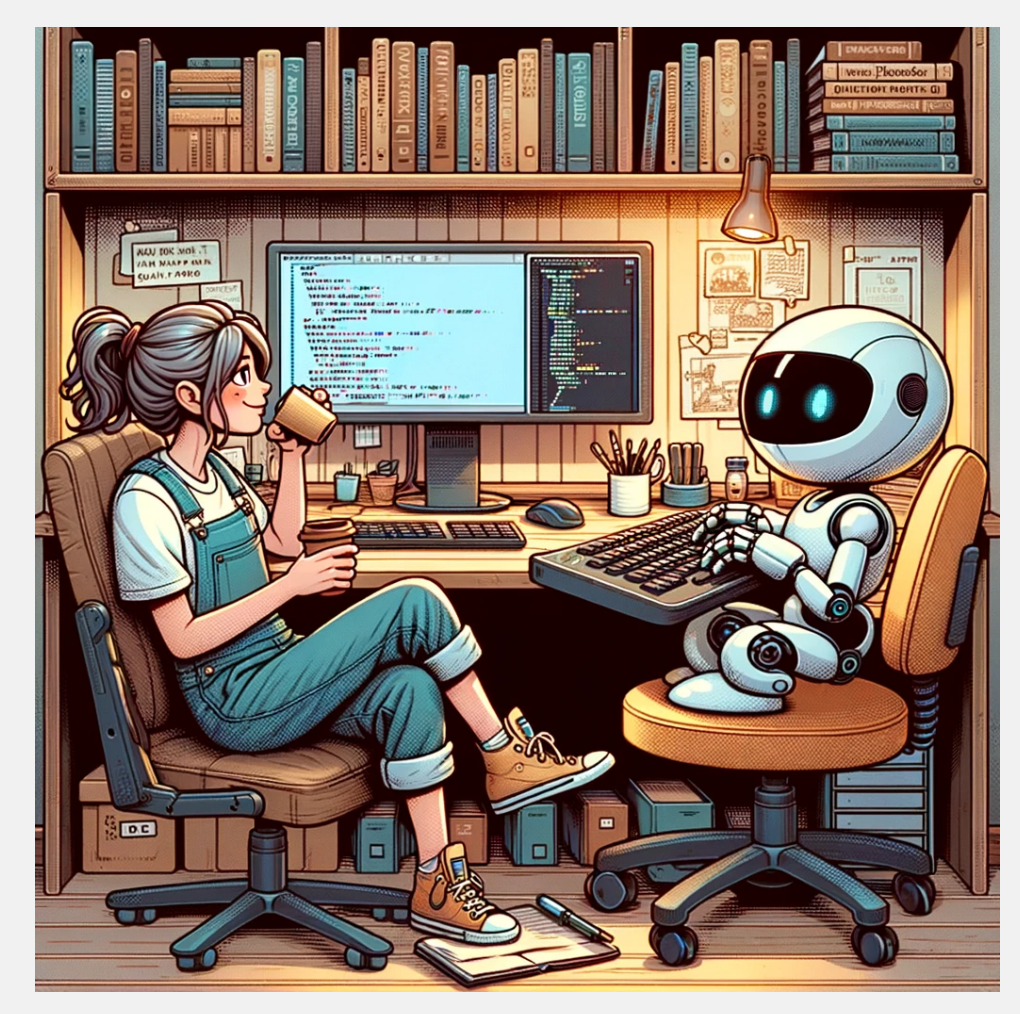

### **Overview of tools**

- Browser-based chat bots ([ChatGPT](https://chat.openai.com/), [Bard,](https://bard.google.com/) ...)
	- General-purpose
- Data-analysis tools (Data analyst GPT, [RTutor](https://rtutor.ai/), ...)
	- **Upload data and ask questions about it**
	- Download the code that was used for the results
- Integrated AI tools [\(GitHub Copilot,](https://github.com/features/copilot) [Codium AI,](https://codium.ai/) ...)
	- Integrated directly in programming environment
	- Real-time suggestions, chat, debugging, ...

# **Today**

- Focus on integrated AI tools
	- How to use GitHub Copilot to
		- o Speed up your coding
		- o Improve your code
		- Learn  $\bigcirc$
- Concerns when using AI tools
- Main goal: Motivate you to try out tools and find out what fits your workflow
- Find other tools on the [website](https://selinazitrone.github.io/tools_and_tips/sessions/07_ai_tools.html)

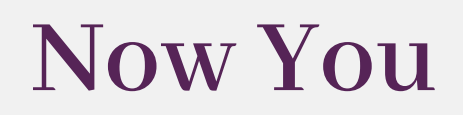

? What is your main programming language

❓ Which IDE (programming environment) do you use

**<sup>2</sup>** Which **AI tools for programming** did you already try

# **Integrated AI tools for programming**

Mainly GitHub Copilot

# **GitHub Copilot**

- Cloud-based AI tool by Github and OpenAI
- Model based on GPT-4 and OpenAI's Codex
	- Specifically trained on source code
- Basic idea: Plugin for your IDE to integrate Copilot
- Works best for well-represented languages (Python, JS, …)

# **How to get GitHub Copilot**

See lecture website for step-by-step guide and more information. It's really easy, but you need:

- GitHub Account
- Active GH Copilot subscription (10\$ per month)
	- Get it for free as an academic with an educational account
- IDE that supports Copilot
	- Full support: Visual Studio (Code), Vim, Neovim, JetBrains IDEs (e.g. PyCharm)
	- Limited support: RStudio, ?

# **Using GitHub Copilot**

Demo of the main features and use cases

# **Inline code suggestions**

- Copilot tries to predict what you want to do next
- Suggestions are based on the context
	- **Previous code**
	- Comments

…

 $\blacksquare$ 

• Variable and function names

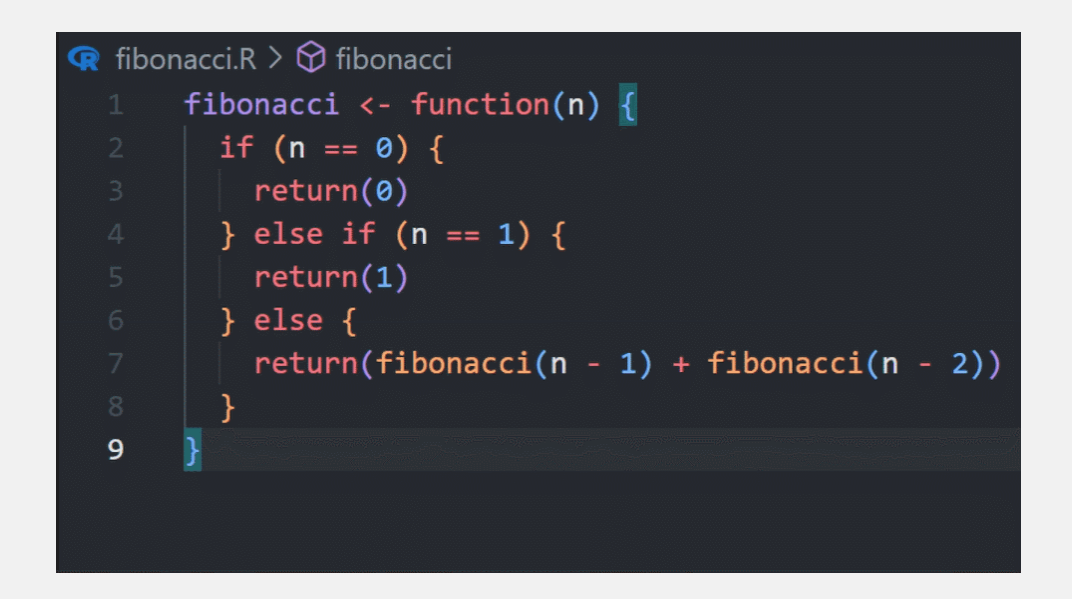

# **Get better suggestions**

- Provide context
	- Open other files
	- Add top level comments explaining the purpose of the script
	- Name variables and functions properly
	- Copy-paste sample code and delete it later
- Be consistent
	- "Garbage in, garbage out"
	- Have a nice and consistent coding style

Nice side effect of using Copilot: More good-practice coding

## **Chat**

- Ask and give commands regarding:
	- Highlighted lines of code
	- The whole script or project
- Preset commands starting with /
	- **Fix:** fix problems in your code
	- $\blacksquare$  /doc: get documentation
	- **P** /explain: explain this code
	- /test: write unit tests
	- /new: create new projects or scripts with code

# **/fix with in-line chat**

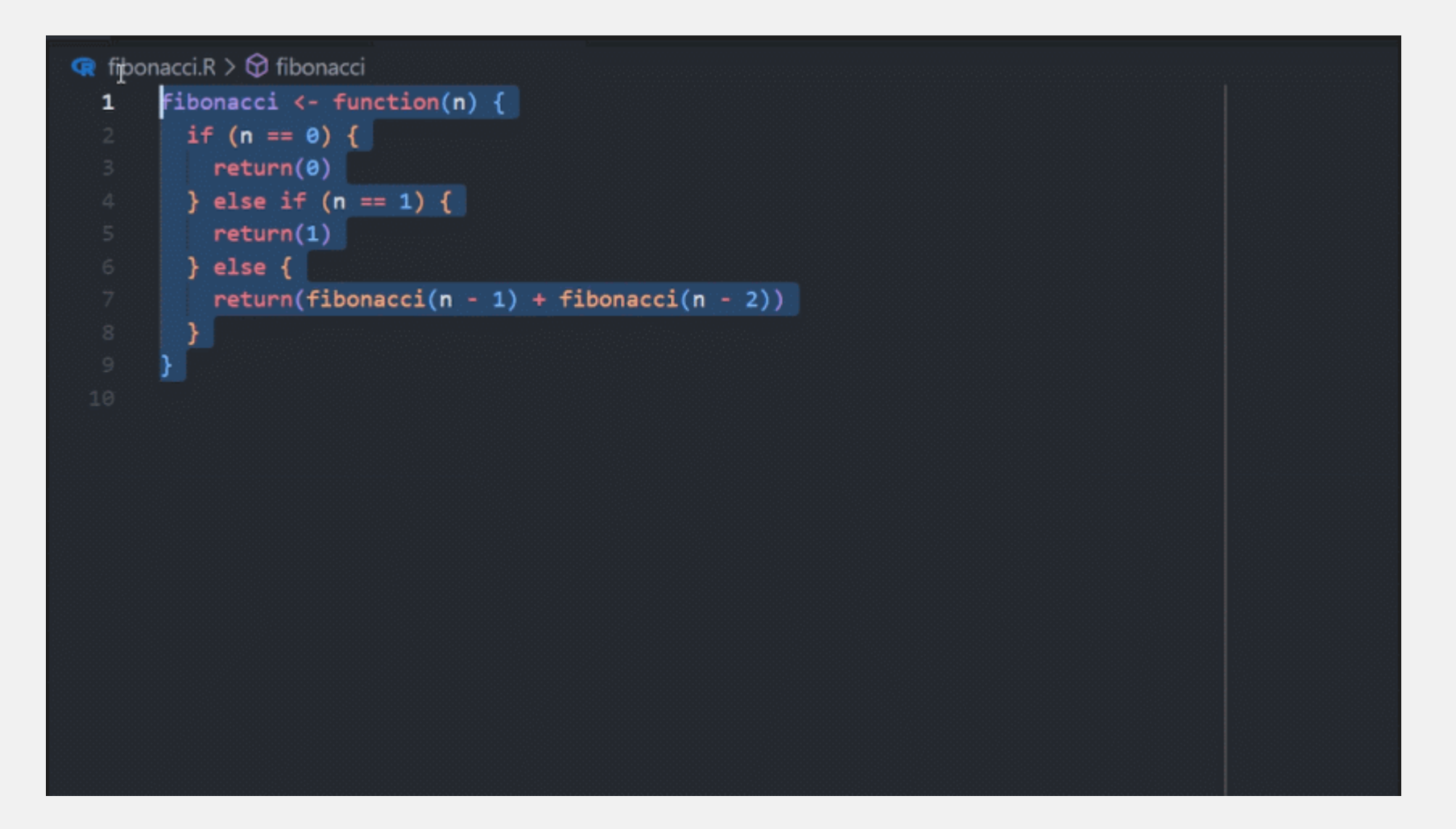

# **/fix with chat in the sidebar**

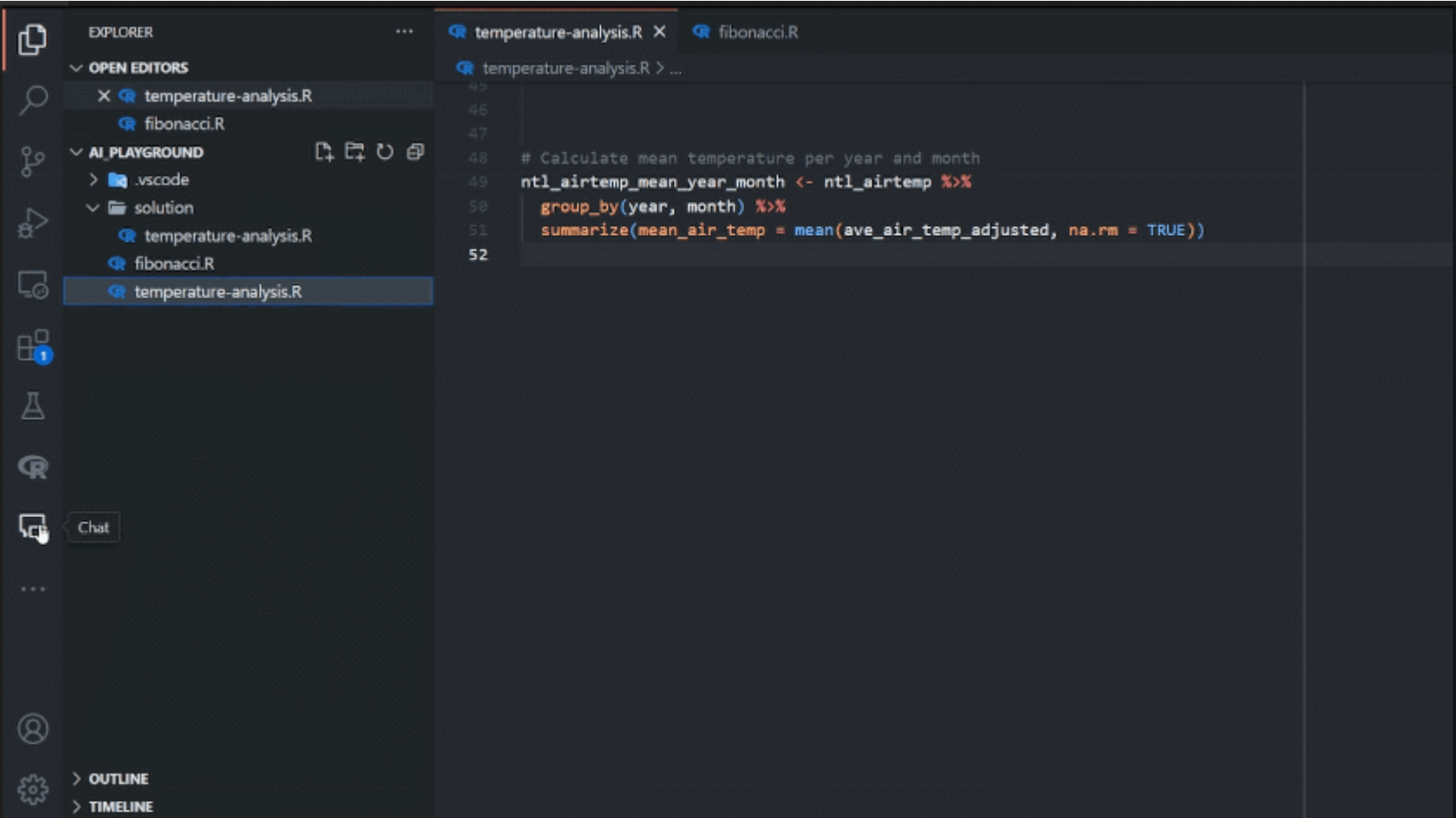

# **/doc with specific documentation standard**

```
\bullet fibonacci.R > \bullet fibonacci
     #' Calculate the nth Fibonacci number.
     #' This function calculates the nth Fibonacci number using recursion.
     #' @param n The position of the Fibonacci number to calculate.
     #' @return The nth Fibonacci number.
     #' @examples
     #' fibonacci(0)
     #' fibonacci(1)
     #' fibonacci(5)
     #' @export
     Fibonacci \leftarrow function(n) {
12
      if (n == 0) {
       return(0)} else if (n == 1) {
       return(1)} else {
         return(fibonacci(n - 1) + fibonacci(n - 2))- 1
```
# **/explain**

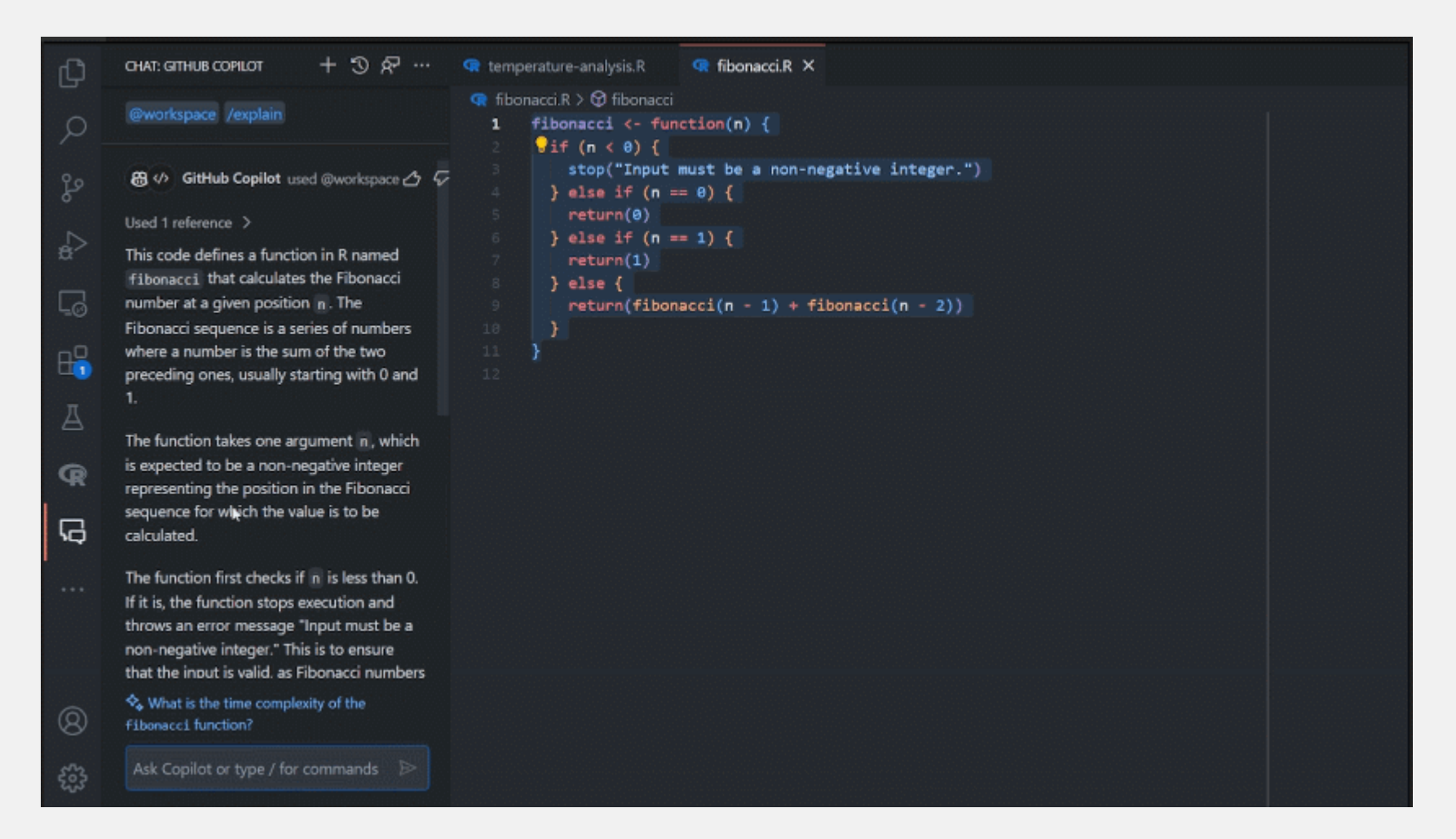

#### **Translate code**

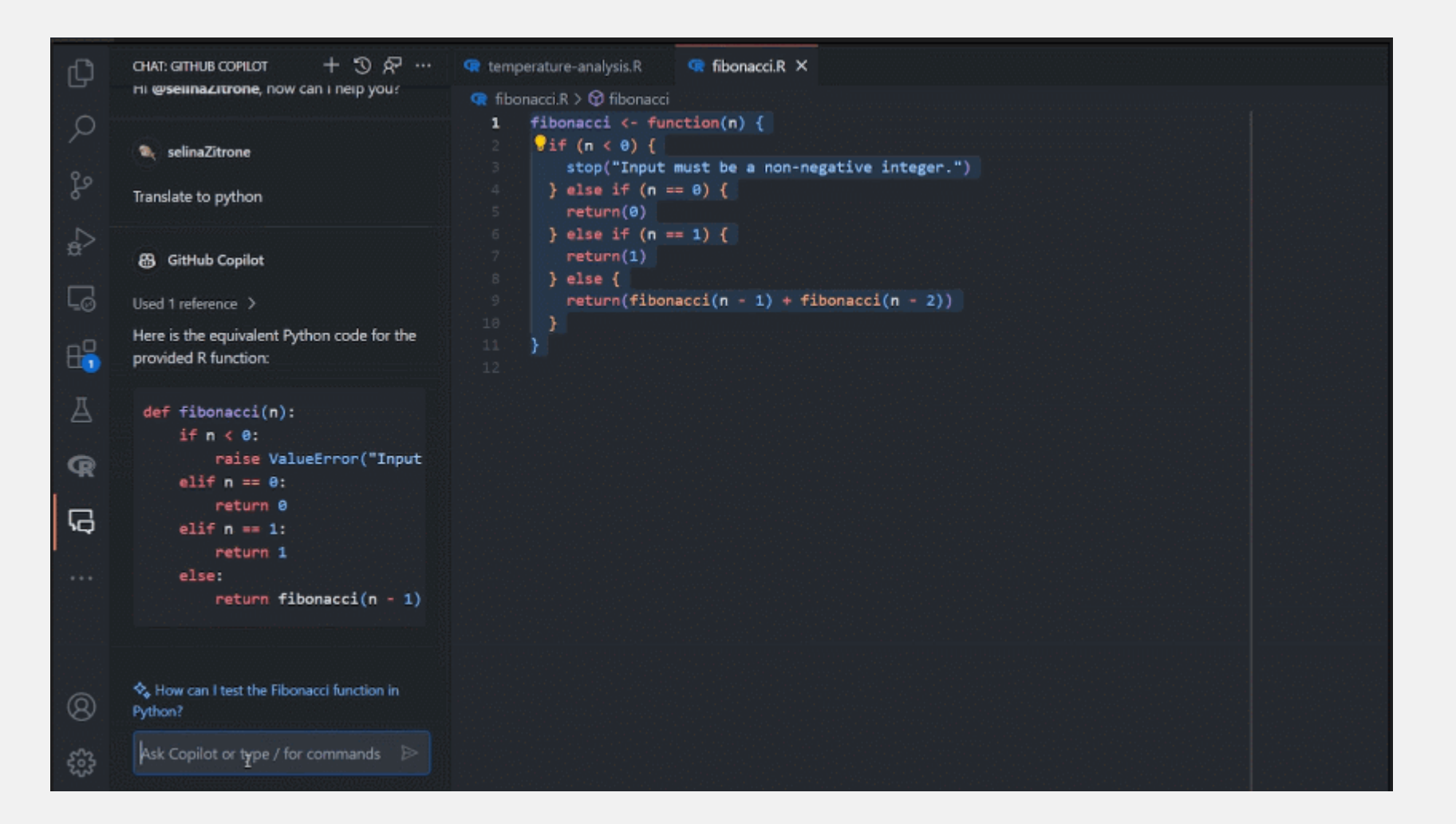

## **Codium AI as an alternative**

- No inline code suggestions
- Great functionality to
	- **Explain code**
	- Suggestsions improve and enhance code
	- Generate tests
- Not in RStudio, but in VS code and many other IDEs
- Free for personal use (for now)

#### **Concerns to consider**

- Privacy
	- Chose whether your prompts and suggestions will be used by Github (Github -> Seetings -> Copilot -> Policies)
- Plagiarism
	- Block suggestions matching public code (Github -> Seetings -> Copilot -> Policies)
- Ethical concerns
	- **For-profit tool trained on open-source**
- Environmental concerns
	- Water and enery usage

# **Usage guidelines**

- No definite guidelines, but see examples on [lecture website](https://selinazitrone.github.io/tools_and_tips/sessions/07_ai_tools.html#concerns-and-guidelines)
- Responsibility
	- You are responsible for your scientific output
	- Stay critical, double-check
- Transparency
	- Make clear for which tasks you used which AI
- Know relevant guidelines
	- **Dela** journals
	- Your university
- Don't use AI in exams

# **Summary**

- AI tools for programming can be extremely useful
- Try different tools and find the ones you like
- Think about concerns
- Learn about relevant guidelines
- Development is fast, so keep up
- Check out the [lecture website](https://selinazitrone.github.io/tools_and_tips/sessions/07_ai_tools.html) if you want to get started

### **Next lecture**

#### **Topic t.b.a.**

- $\blacksquare$  15th February  $\bigodot$  4-5 p.m.  $\bigcap$  Webex
- **[Subscribe to the mailing list](https://lists.fu-berlin.de/listinfo/toolsAndTips)**

**Source** For topic suggestions and/or feedback [send me an email](mailto:selina.baldauf@fu-berlin.de)

# **Thank you for your attention :)**

Questions?

Thanks to Anne Lewerentz for support with the preparation.

### **References**

- [Experiment on programmer efficiency with AI tools](https://arxiv.org/abs/2302.06590)
- [GitHub Copilot](https://github.com/features/copilot)
- **[GitHub Copilot privacy FAQ](https://github.com/features/copilot/#faq)**
- [GitHub Copilot Docs](https://docs.github.com/en/copilot): Useful information and guides on how to use Copilot
- **[Prompt engineering with GitHub Copilot](https://dev.to/github/a-beginners-guide-to-prompt-engineering-with-github-copilot-3ibp)**
- [Codium AI](https://codium.ai/)

#### **Guidelines**

- [DFG Rules on the](https://www.dfg.de/resource/blob/289676/89c03e7a7a8a024093602995974832f9/230921-statement-executive-committee-ki-ai-data.pdf) use of AI particularly for proposals
- [Nature living guidelines on responsible use of generative AI in](https://www.nature.com/articles/d41586-023-03266-1) [research](https://www.nature.com/articles/d41586-023-03266-1)
- [EU AI Act](https://artificialintelligenceact.eu/)
- Universities (German)
	- **[FU Berlin "Eckpunktepapier" \(German\)](https://www.fu-berlin.de/campusleben/lernen-und-lehren/2023/230511-umgang-mit-ki/Eckpunkte_FUB_KI-in-der-Lehre.pdf)**
	- [TU Berlin on AI](https://www.tu.berlin/bzhl/ressourcen-fuer-ihre-lehre/ressourcen-nach-themenbereichen/ki-in-der-hochschullehre): Mainly about AI in teaching but contains some general links to other guidelines

Selina Baldauf // AI tools in programming